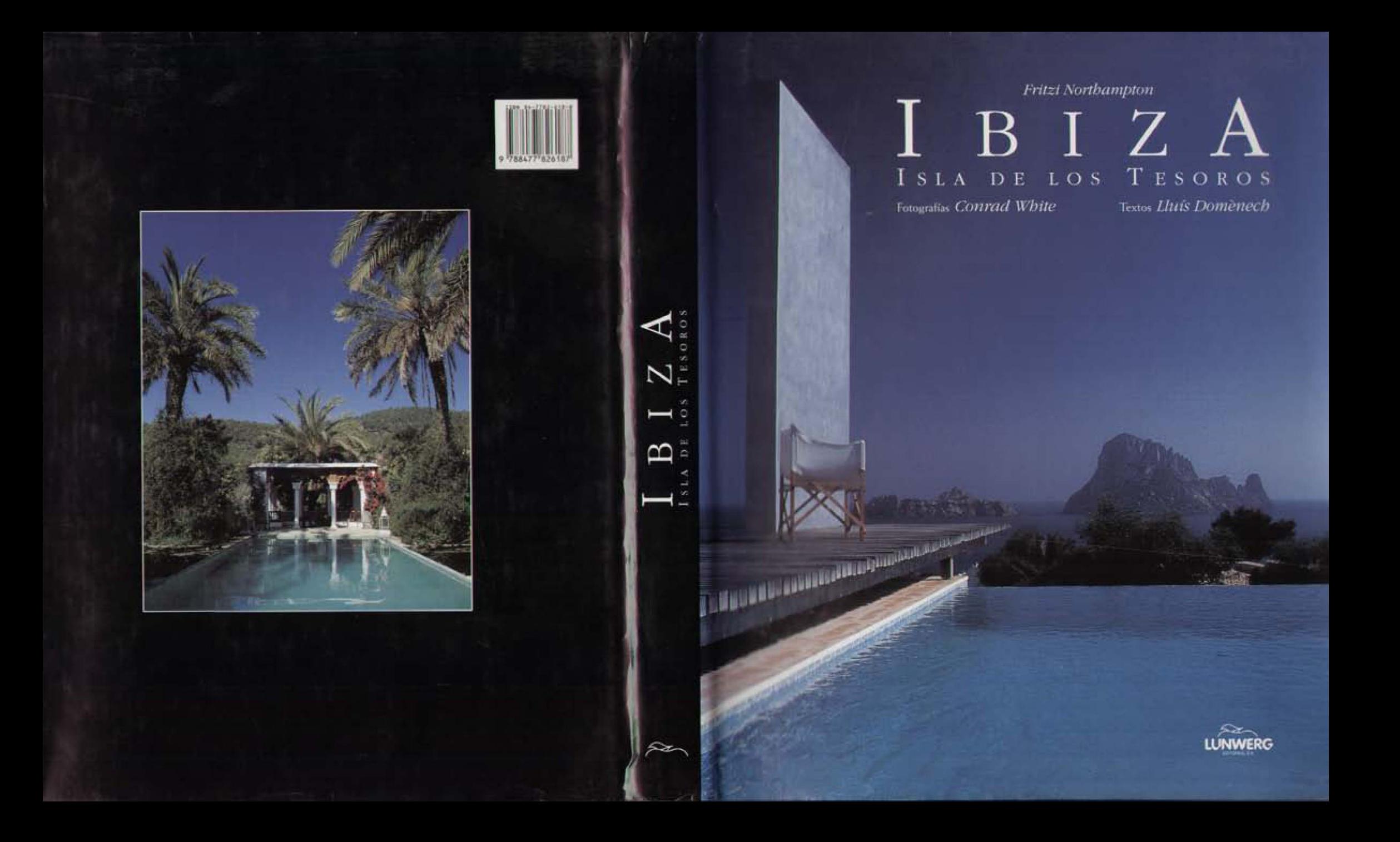

## La sección aurea

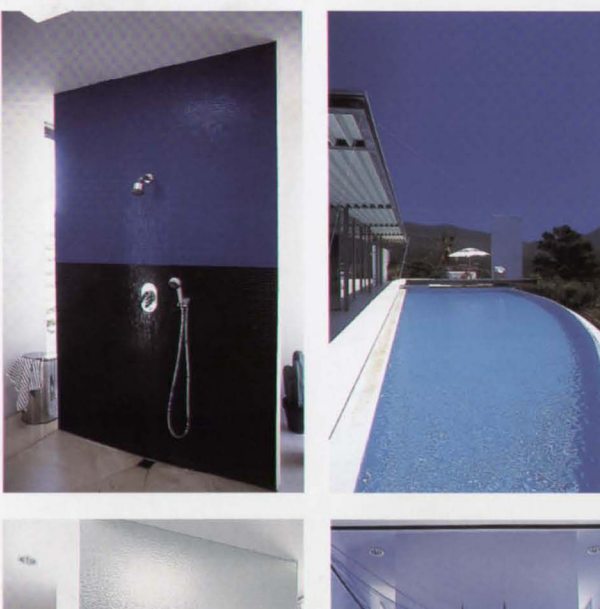

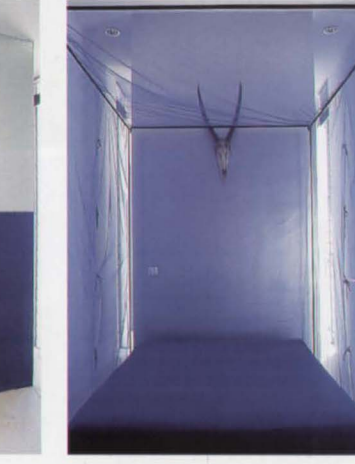

 $\mathbf{E}$  n 1984 un creativo publicitario Formentera y añadió unas cuantas cruces de valoración positiva a la lista de lugares paradisíacos en los que intentaba vivir como alternativa al -ruido y la furia- de su actividad. Ibiza resultó ventajosamente victoriosa respecto a alternativas más exóticas pero de más complicado acceso desde Alemania, y también gracias a sus condiciones climatológicas.

Metódicamente el alemán fue analizando posibles lugares para situar una nueva casa que un amigo arquitecto diseñaría para él. El deseo de contar con vistas directas al mar limitaba la lista en gran manera, y aún se concretaba más por la exigencia de nuestro publicitario de que la casa gozara de una perspectiva lo suficientemente sugerente para su exigente nivel creativo. Evidentemente, con la tozudería tópica, encontró lo que buscaba, incluso según él, más de lo soñado. Cala Carbó es uno de los muchos reductos costeros que Ibiza ofrece al poniente, en el largo litoral que va desde la bahía

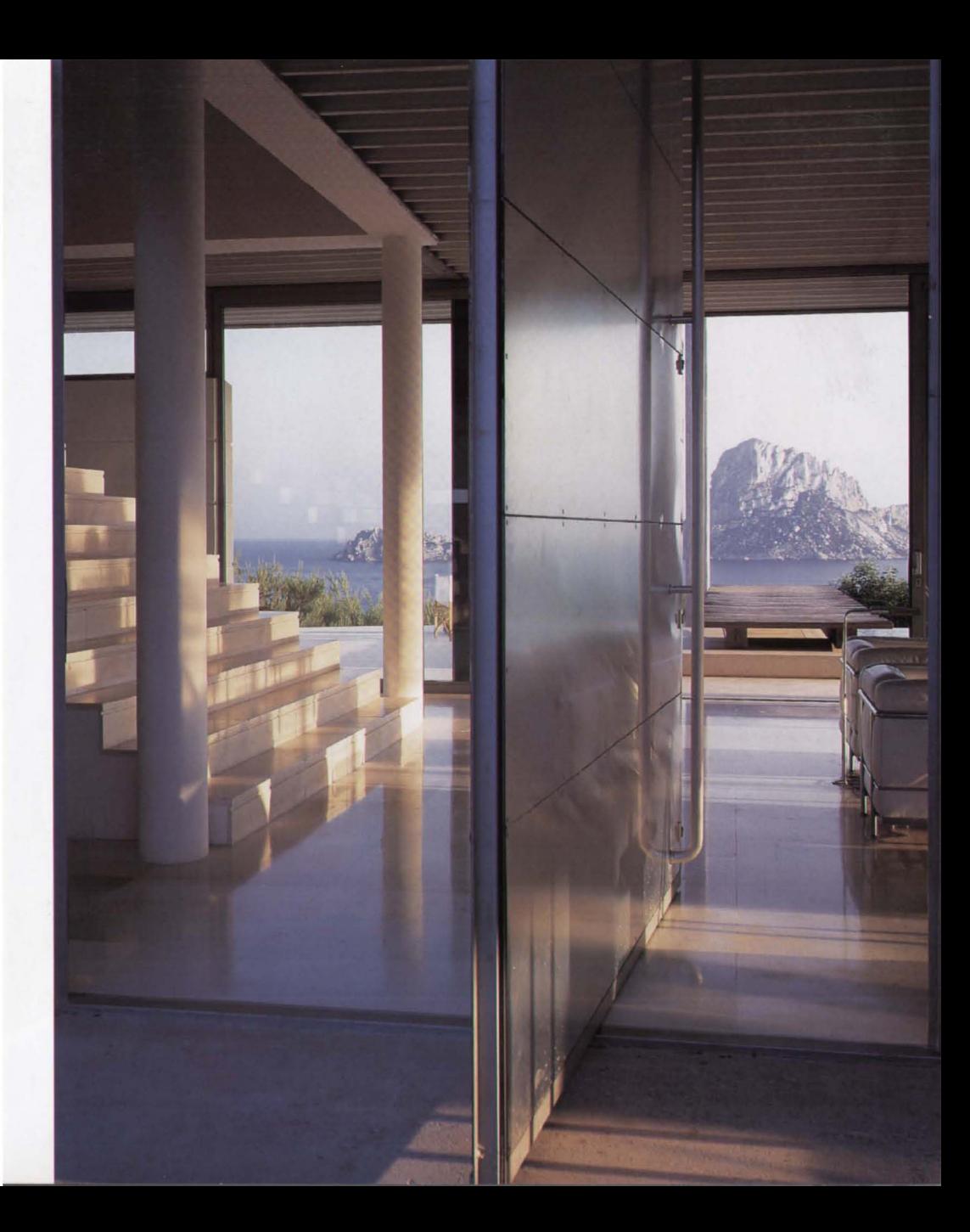

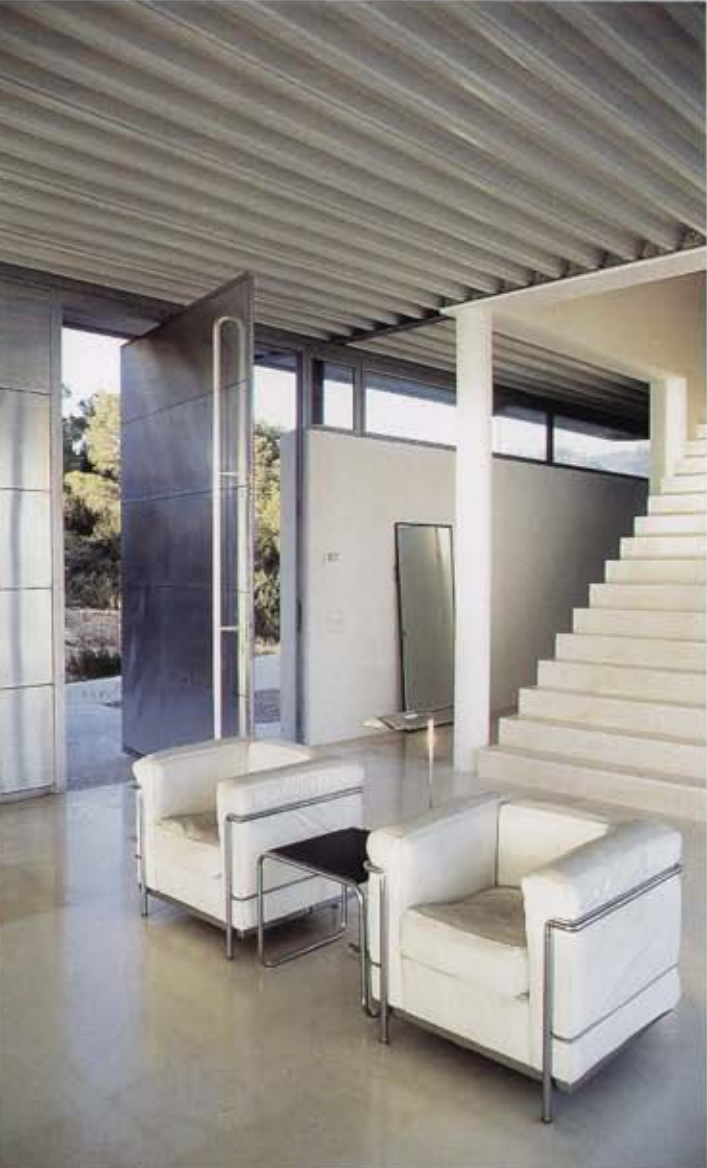

de San Antonio a Cabo Llentrisca. Estos dos límites geográficos, tienen la singularidad de estar punteados por pequeñas islas, el conjunto de la Cunillera, en el caso de San Antonio, y el del imponente Es Vedrà, roca mítica que se acompaña del pequeño escollo de Es Vedranell.

En cuanto a tamaño y forma, Es Vedrà podría haber hecho feliz al más exigente de los pintores románticos paisajísticos de finales del siglo xvii. Su vertiginoso levantamiento desde el mar, la doble crestería terminal, con la roca tan triturada que contribuye a hacer perder definitivamente su escala dimensional al que la contempla, se aparece, también a los hombres del siglo xx, como algo sobrenatural y hermosamente trágico. Esta -isla misteriosa-, la que todos los que hemos leido a Verne llevamos dentro, poblada según la tradición por un ermitaño célebre y, aún hoy, por agrestes cabras, fue la escogida por el publicitario alemán como fondo de su perspectiva domestica.

**THE R. P. LEWIS CO., LANSING, MICH. 49** and MICH. 49 and MICH.

Su arquitecto le siguió el juego magistralmente y en dos años

La maravillosa transición entre el acceso. el salón, la piscina y la roca «Es Vedrà».

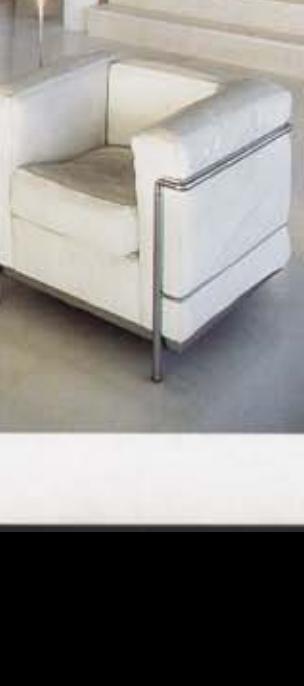

128

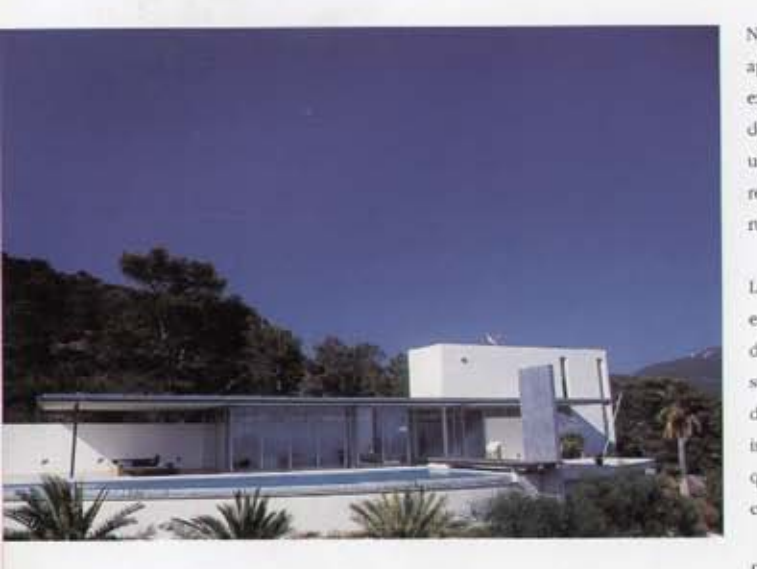

alzaron un volumen estricto. construído con materiales tecnológicamente bien distintos de la piedra y la cal ibicenca. El metal y el vidrio, la tradición racionalista alemana, con la memoria de la casa Tugehndat de Mies van der Rohe en la cabeza, hicieron el resto.

El programa era también muy estricto. Su usuario defendía ferozmente su intimidad y quiso que el eje de la casa estuviera definido

por el binomio estar-dormitorio a través de una escalera como motivo significativo de unión. Este eje funcional, que definía así un gran espacio abierto, opuesto a la agrupación de piezas cerradas, es perpendicular al recorrido de acceso, que atraviesa transversalmente el largo paralelepípedo, comunicando directa e impactantemente al visitante con Es Vedrà a través de la caja de vidrio.

No obstante, la tecnología moderna aprendió humildemente de la experiencia tradicional y la sección de la casa, cerrada al norte y con un calculado alero orientado a sur, repite el esquema de la vivienda rural ibicenca.

La casa, aun siendo muy alemana, es contraria a la tradición moderna del existenz-minimum y desarrolla sus generosos espacios a través de gigantescas correderas de cristal, integrando el espacio de la piscina que tiende un trampolín hacia el vacío del acantilado.

Desde su sillón, el propietario ve cambiar el cuadro: a las lluvias insistentes del mes de febrero sucede, casi sin derse cuenta, la caída de estrellas en el mes de agosto. Todo se va transformando, sobre todo, según él, la luz, mil intensidades de luz. Sin embargo la Roca, Es Vedrà, sigue inmutable, ofreciendo su cara al viento y la casa; asimismo, conserva las inmutables proporciones que el idealismo pitagórico denominó sección aurea.

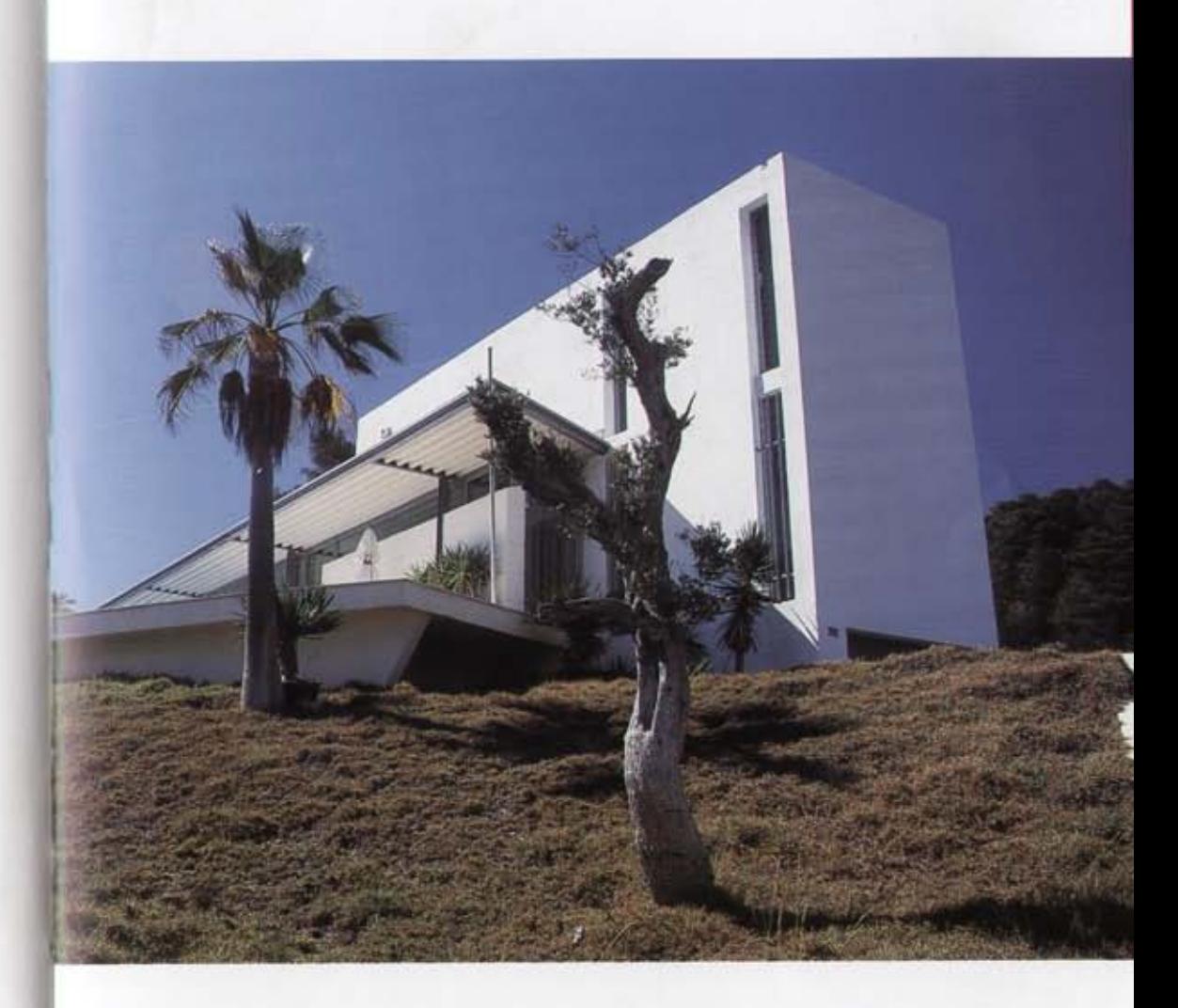

La infrecuente utilización del lenguaje contemporáneo de la arquitectura en Bizano impide la integración natural de las cúbicas formas sobre la colina de cala Carbó.

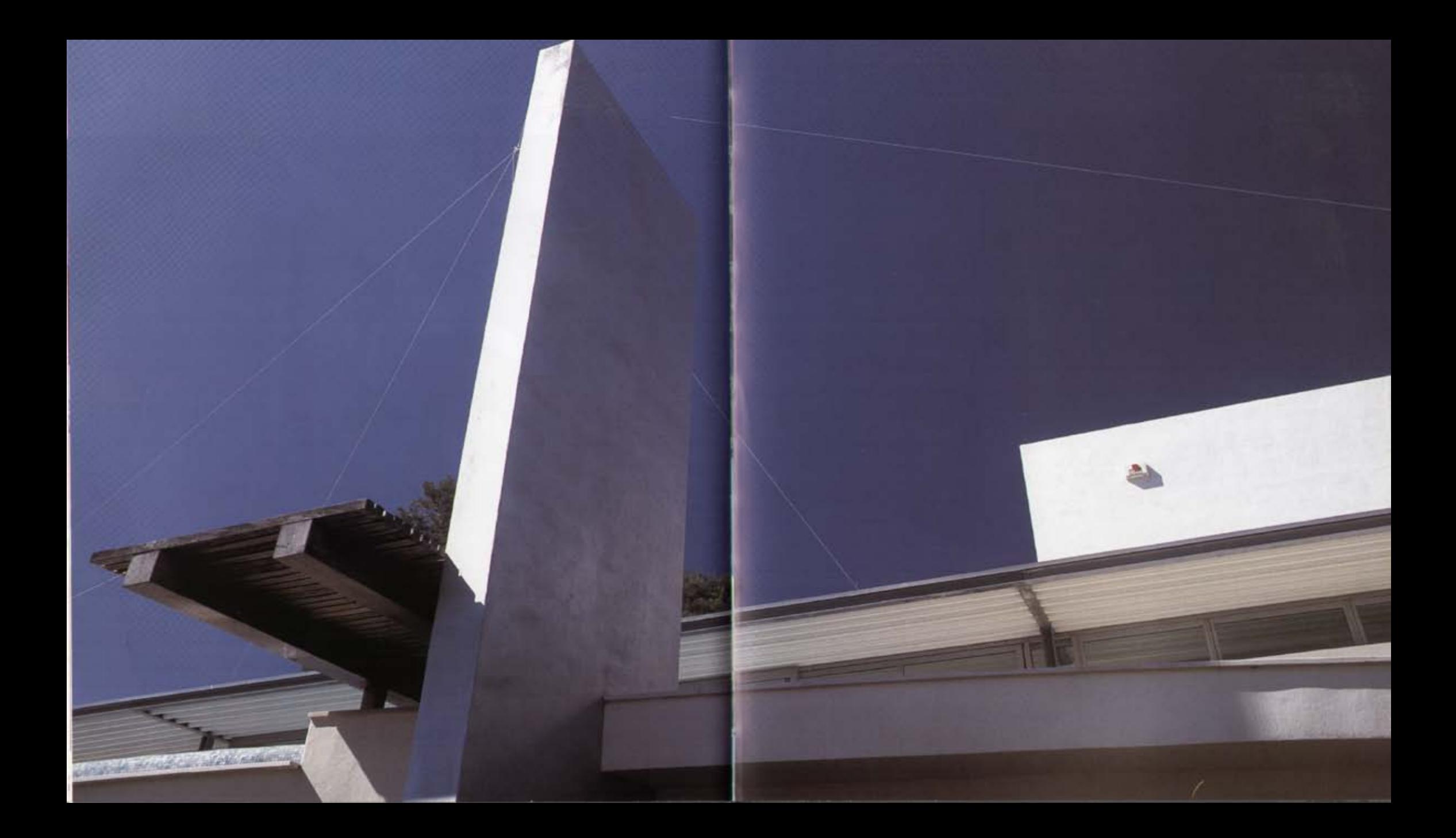